Prof. G. Ascia

1

# I puntatori

Fondamenti di Informatica

# **Associazione Variabile-Indirizzo**

Prof. G. Ascia

• Tutte le volte che in un programma si dichiarano delle variabili, l'esecutore associa alla variabile un indirizzo.

Es. Dato il programma

```
#include <stdio.h>
main()
{ int a,b,somma;
   scanf("%d %d",&a,&b);
   somma=a+b;
   printf("%d",somma);
}
```
Si crea in questo modo una *tabella di associazioni* variabile-indirizzo

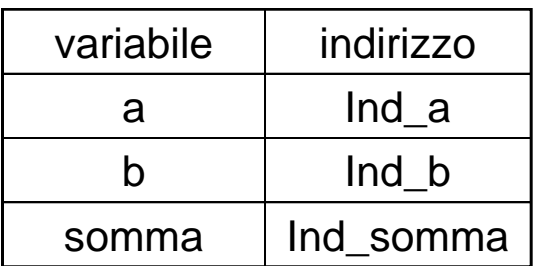

# **Associazione Variabile-Indirizzo**

Prof. G. Ascia

Per esempio, se Ind\_a=100, Ind\_b=110 e Ind\_somma=130, se in seguito all'esecuzione della scanf  $a = 7$ ;  $b = 10$ , la configurazione della memoria sarà come quella illustrata in Tabella

#### Per eseguire l'istruzione

somma=a+b;

l'esecutore valuta l'espressione a destra dell'uguale:

- 1. identifica **a** considerando l'indirizzo **Ind\_a** e legge il contenuto di tale locazione;
- 2. identifica **b** considerando l'indirizzo **Ind\_b** e legge il contenuto di tale locazione;
- 3. somma **a** e b;
- 4. assegna alla variabile somma (cioè alla locazione di indirizzo Ind\_somma) il risultato della somma

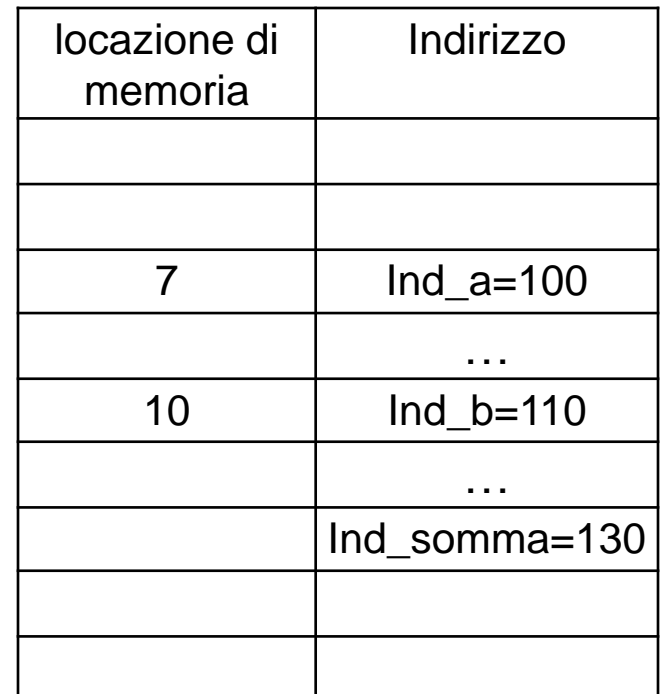

# **Memoria Riservata per Tipi di Dati**

Prof. G. Ascia

- La quantità di locazioni di memoria riservate a ciascuna variabile (int, char, float, ecc.) dipende dal tipo di compilatore e dal tipo di dato adoperato.
- Quando si dichiara un vettore:

```
int V[N];
```
l'esecutore riserva una quantità di locazioni di memoria tale da contenere N variabili di tipo intero.

- L'indirizzo associato al vettore V sarà quello della prima locazione di memoria riservata al primo elemento del vettore.
- Per determinare l'indirizzo della locazione di memoria del generico elemento di posizione i, l'esecutore applicherà la seguente formula:

#### *Indirizzo\_V[i]=Indirizzo\_V[0]+i\*Numero\_locazioni\_per\_un\_elemento*

In linguaggio C la funzione sizeof(...) restituisce la dimensione in byte del dato passato come parametro.

Quindi l'elemento V[i] avrà indirizzo: *Indirizzo\_V[0]+i\*sizeof(int)*

# **I Puntatori**

Prof. G. Ascia

- I puntatori sono variabili atte a contenere l'indirizzo di locazioni di memoria in cui sono memorizzate le variabili di un certo tipo.
- Per esempio, per dichiarare una variabile puntatore che dovrà contenere l'indirizzo di una variabile intera basta fare:

int \*p;

• Generalizzando, per dichiarare una variabile puntatore che dovrà contenere l'indirizzo di una variabile di tipo tipo basta fare:

tipo \*p;

• Per ottenere l'indirizzo di una variabile si usa l'operatore &. Per esempio, si consideri il seguente frammento di codice:

```
int *p; 
int a; 
p = \&a;
```
 l'ultima istruzione assegna alla variabile puntatore ad intero p l'indirizzo della variabile intera a. Diremo in questo caso che *p sta puntando ad a*.

### Accesso mediante puntatore

Prof. G. Ascia

- L'accesso al dato contenuto nella locazione di memoria il cui indirizzo è memorizzato in una variabile puntatore, avviene utilizzando l'operatore \*.
- Per esempio si consideri il seguente frammento di codice:

```
int *p; 
 int a;
 p = \&a;a = 7;
 printf("%d", *p); 
 *_{p} = 18;printf("%d", a);
```
• L'esecuzione di questo codice visualizzerà 7 e poi 18.

#### Accesso mediante puntatore

•**Esempio:** Si consideri la seguente dichiarazione:

Prof. G. Ascia

```
int *p;
int a, b;
```
che supponiamo dia luogo alla seguente tabella delle associazioni

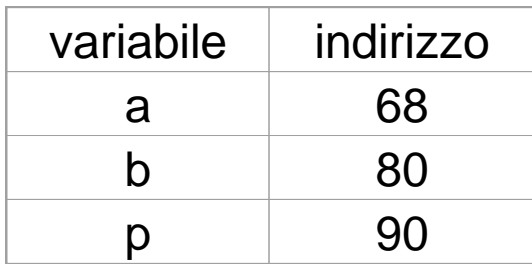

Per assegnare il valore 47 alla variabile **a** basta fare:

 $a = 47$ ;

Un'altro metodo possibile e' fare:

$$
p = \&a
$$
  

$$
*p = 47;
$$

in cui la prima istruzione (p = &a;) assegna a p l'indirizzo della variabile **a** e la seconda istruzione (\*p = 47;) scrive nella locazione di memoria, il cui indirizzo è memorizzato in p, il valore 47.

# **Assegnazioni tra Puntatori**

Prof. G. Ascia

• In C non è possibile attribuire ad un puntatore un dato indirizzo in maniera diretta. Cioè non è possibile fare:

```
 int *p;
```
- $p = 105;$
- La forma corretta è:

```
 int *p; 
 int a; 
p = \&a;
```
dove si suppone che a sia stata allocata all'indirizzo 105.

• Non si confondano le seguenti sintassi:

```
 int *p, *q;
p = q;*_{p} = *_{q};
```
La prima assegna a *p* l'indirizzo contenuto in *q.* Cioè se **q** punta alla locazione 39, allora a seguito dell'assegnazione p = q; anche p punterà alla locazione 39. La seconda, invece, assegna alla locazione puntata da p il valore contenuto nella locazione puntata da q.

# **Aritmetica dei Puntatori**

Prof. G. Ascia

- L'insieme delle operazioni eseguite sugli indirizzi memorizzati nelle variabili puntatore costituisce l'aritmetica dei puntatori.
- Dato:

```
int *p; 
int a;
p = \&a;p++;
```
Incrementare di 1 il valore delpuntatore'non significa sommare 1 all'indirizzo contenuto in p, bensì significa incrementare l'indirizzo di una quantità in byte pari alla dimensione del dato puntato.

• In questo caso, se per esempio indirizzo della variabile a è 30, e dunque p punta all'indirizzo 30, p++ assegna a p l'indirizzo 30 + sizeof(int) e non l'indirizzo 31.

# **Puntatori e Vettori**

Prof. G. Ascia

Quando si usa un vettore è possibile specificare un suo elemento non solo indicando la sua posizione tramite l'indice tra le parentesi quadre ma anche nel seguente modo. Sia data la seguente dichiarazione:

```
int tab[10]; 
int *p;
```
Scrivere:

 $tab[3] = 49;$ 

equivale a scrivere:

$$
p = tab;
$$
  

$$
p = p + 3;
$$
  

$$
*p = 49;
$$

**Quindi** 

tab[i] o \*(p+i) sono equivalenti.

### **Puntatori e Vettori**

Prof. G. Ascia

Ricordando che tab rappresenta anche il puntatore al primo elemento dell'array, per accedere all'elemento i-esimo si può anche usare \*(tab+i). Analogamente si può scrivere p[i].

Es. Leggere e visualizzare gli elementi di un vettore #include <stdio.h> main() {int i,  $V[10]$ , \*p; p=V; for( $i=0; i<10; i++)$ scanf $(\aleph_{\partial}, \aleph + i)$ ; for( $i=0; i<10; i++)$ printf("%d",p[i]); }